## kaspersky

#### Schutz

© 2019 Kaspersky. All Rights Reserved.

## Viren bekämpft

# Wie man...

So kann man Computerviren und andere Malware besser erkennen und bekämpfen

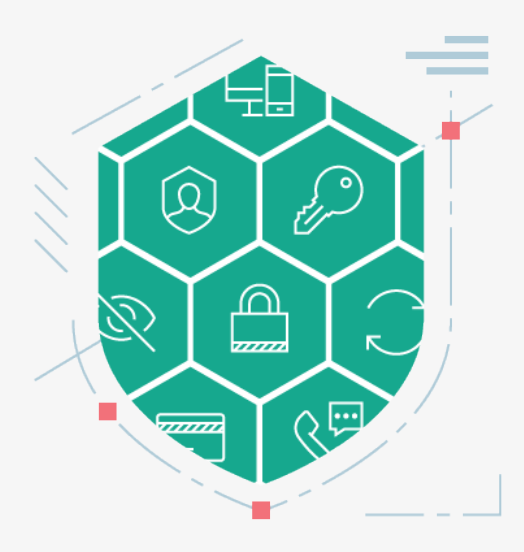

#### Zusätzliche Tools verwenden

Wenn das verwendete Anti-Virus-Programm spezielle Tools anbietet, mit denen man Online-Transaktionen schützen kann, sollte man davon Gebrauch machen.

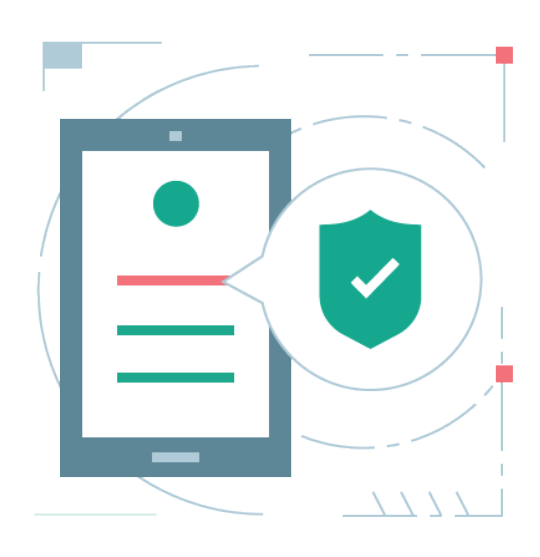

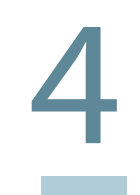

#### Der Computer wird langsamer

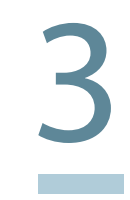

#### Durchbreche den Kreislauf des "Kannst Du mal kurz..."

Alle Geräte sollten mit einem guten Anti-Viren-Programm ausgestattet sein.

### Sicherheitsupdates installieren

Produkt-Patches und Updates sollten, sobald sie verfügbar sind, installiert werden - Cyberkriminelle verschaffen sich oft durch alte Software-Schwachstellen Zugang.

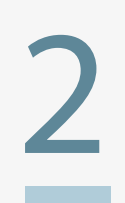

Wenn der Computer langsamer wird, ist er wahrscheinlich infiziert. Man sollte den Computer scannen und die Anweisungen des Anti-Virus-Programmes zur Bereinigung befolgen.

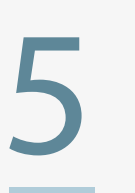

#### 5 Passwörter ändern

Man sollte sich ein neues Passwort überlegen und dabei versuchen, eine Mischung aus Klein- und Großbuchstaben, Nummern sowie Sonderzeichen zu verwenden. Beispiel: "W31hn@cht3nR@dKn0ch3nm@rk"

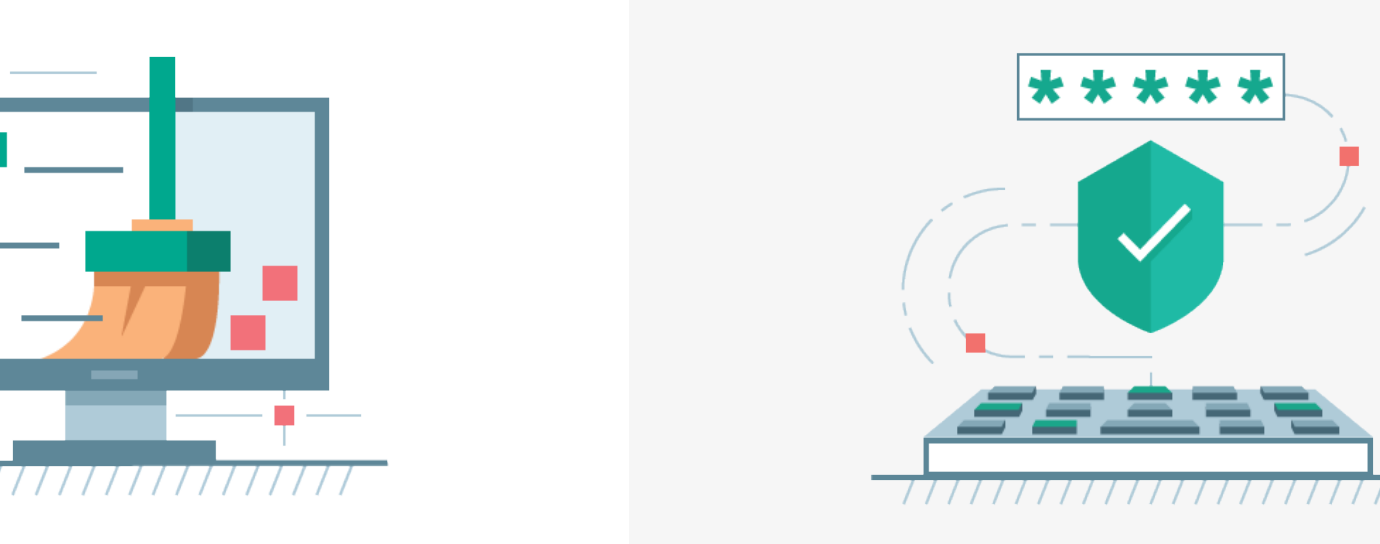

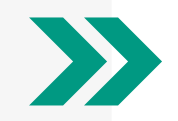